## **Table of Contents**

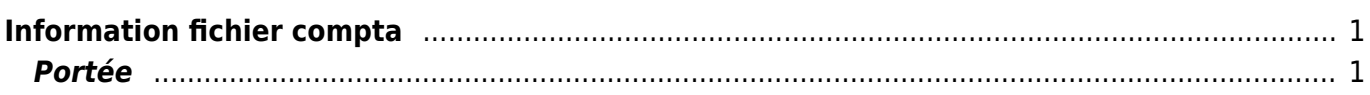

## <span id="page-2-0"></span>**Information fichier compta**

## <span id="page-2-1"></span>**Portée**

Le PCOMPTA est dans le plan batch REUNICA et AG2R

 $==== =$  Info  $== ==$  pour Reunica

Les envois de RCOMPTA et PCOMPTA sont effectués par le job ('CODSJLC1','CODATOMVS',0040) dont j'ai modifié le rexx CODA\_8XLJ70.rex sur ESVCFT52 et ESVCFT02 (respectivment PPRD et PROD). afin qu'il n'envoie plus le fichier.

La mise en place de la brique CAEUR engendre le remplacement des IDF (FCOMPTA (utilisé en VCLI - T0F0), RCOMPTA (utilisé en PPRD -T0R0) et PCOMPTA (utilisé en Prod -T0P0) par respectivement FXICIG0, RXICIG0 et PXICIG0.

Ci-dessous un tableau récapitulatif relatif aux nouveaux transferts qui sont à mettre en place entre la GATEWAY et le Z.

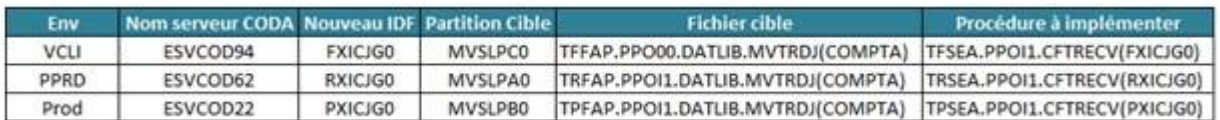

Nb : Nous avons ajouté au nom de l'IDF un préfixe permettant de savoir l'origine du fichier.

Côté LPC0, les opérations sont faites à savoir :

- Recopie de la procédure de CFTRECV nommée FCOMPTA en FXICJG0. A réception de l'IDF FXICJG0, ce dernier alimentera le fichier COMPTA de T0F0 (cf. TFSEA.PPOI1.CFTRECV(FXICJG0) ),
- gdc des log CFT JRSEA.PSQI1.STATSCFT.CFTAM10

From: <https://daisy-street.fr/dokuwiki/> - **HomeWiki**

Permanent link: **[https://daisy-street.fr/dokuwiki/doku.php?id=work:logiciel\\_usineretraite:lc:pcompta](https://daisy-street.fr/dokuwiki/doku.php?id=work:logiciel_usineretraite:lc:pcompta)**

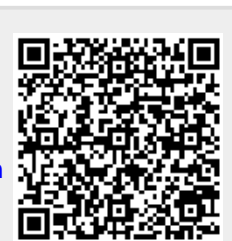

Last update: **2018/09/08 16:35**